, tushu007.com  $<<$  Flash 5  $>>$ 

- $<<$  Flash 5  $>>$
- 13 ISBN 9787115094360
- 10 ISBN 7115094365

出版时间:2001-7-1

页数:280

字数:405000

extended by PDF and the PDF

http://www.tushu007.com

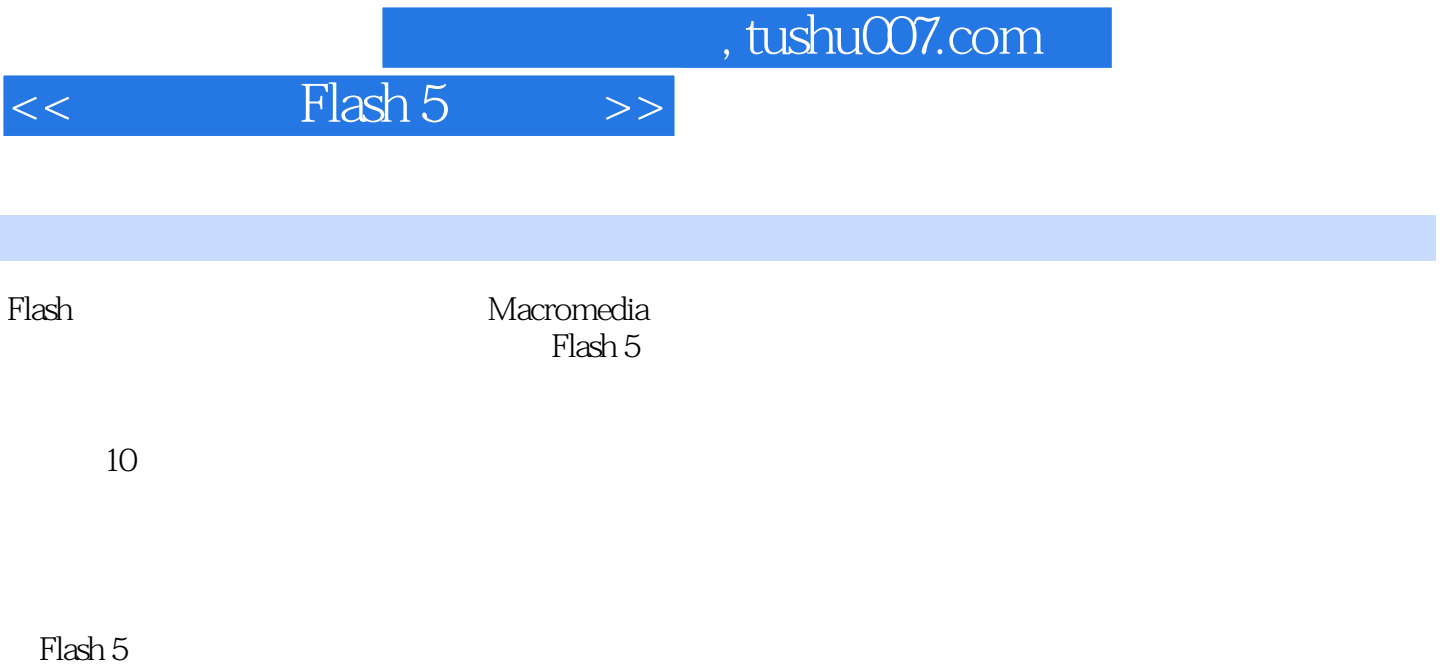

, tushu007.com

## $<<$  Flash 5  $>>$

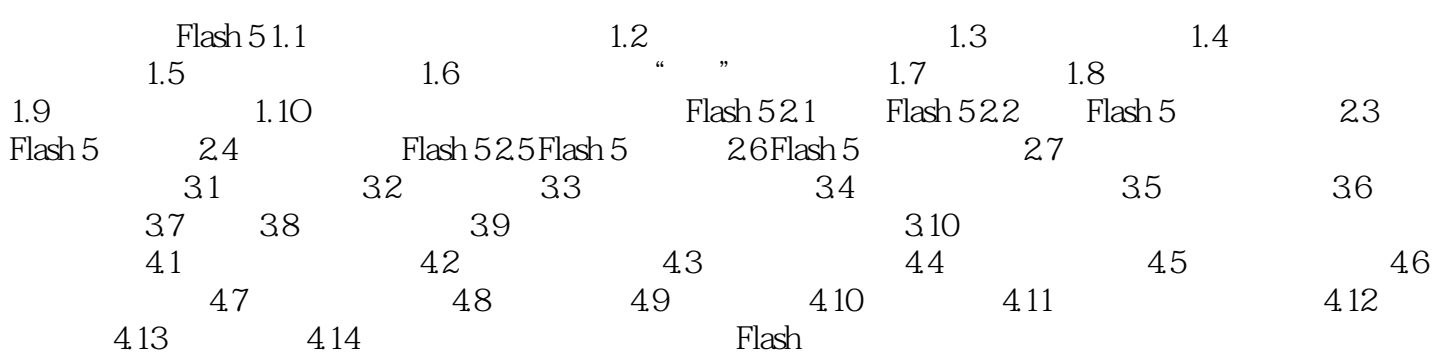

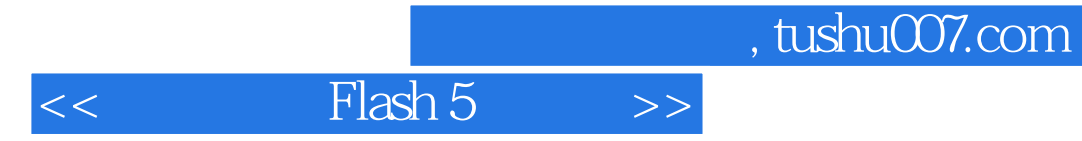

本站所提供下载的PDF图书仅提供预览和简介,请支持正版图书。

更多资源请访问:http://www.tushu007.com